## DrayTek Vigor 26[00v](http://phaq.phunsites.net/?p=591) does some DNS spoofing

 I always wondered about an obscure behaviour observed in my home network.

Whenever I access my website using it's plain domain name (http://phunsites.net), I'd end up with a password prompt from my DSL router.

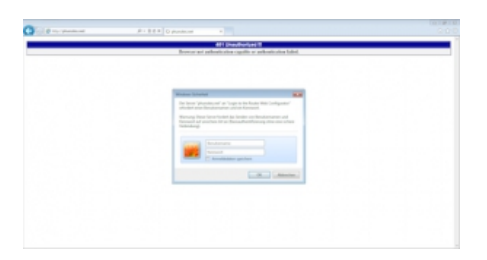

Thinking about DNS it would be an easy asumption that there was likely to be a wrong resource record like this in my DNS zone:

@ IN A 192.0.2.1

But it turned there wasn't - why should it anyway? Looking further into this, I did a DNS trace. It was strinking that querying for **www.phunsites.net** would yield another result ...

\$ dig A www.phunsites.net.

; DiG 9.6.0-APPLE-P2 A www.phunsites.net.

;; global options: +cmd

;; Got answer:

;; ->>HEADERHEADERHEADERHEADER